# DOWNLOAD

Open Broadcast Studio For Mac

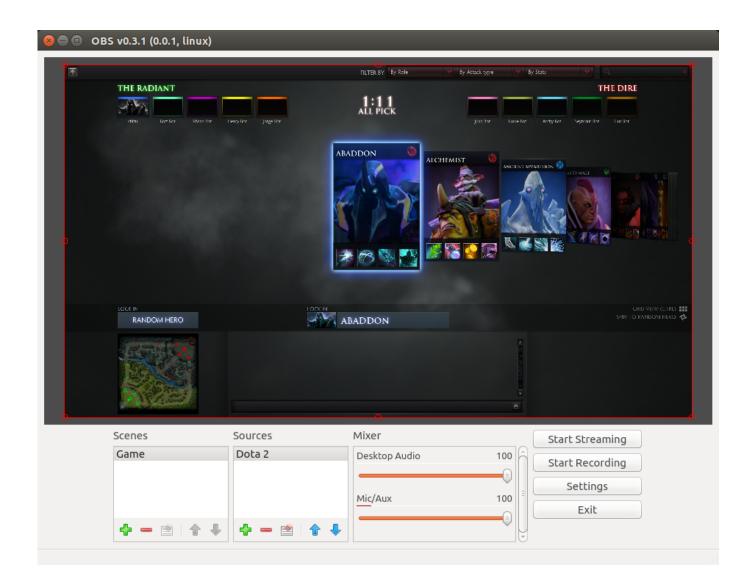

Open Broadcast Studio For Mac

# **J** DOWNLOAD

If you enjoyed this video please CLICK that like button and subscribe! Thanks and Welcome to the OPERATION:) \_\_\_ Links for Programs needed in this video: OBS Mac Direct Download: Soundflower Mac Direct Download: \_\_\_ Subscribe? Second Channel for Anime Reviews:3 Twitch Livestreams:D Twitter:) Instagram! \_\_\_ Download OPERATIONIDROID Wallpaper! Computer Version: Mobile Device Version: \_\_\_ Music in the BG: Music used Outro: DRIFTER by Bboykoma 'Dubstep Drift'.

- 1. open broadcaster studio
- 2. open broadcaster studio zoom
- 3. open broadcaster studio virtual camera

Enjoyed the video? Subscribe: More OBS Mac Tutorials Coming Soon [ SHOW MORE FOR LINKS AND INFO ] Hey in this video I will be showing you How To Stream or Record using a Macintosh Computer with OBS the Open Broadcaster Software! This is a basic tutorial using the application with more advanced tutorials coming in the future.. Open Broadcast Software (OBS) Tutorial - Mac A tutorial to download, install, and setup Open Broadcast Software for use with stream.

### open broadcaster studio

open broadcaster studio, open broadcaster studio download, open broadcaster studio zoom, open broadcaster studio tutorial, open broadcaster studio virtual camera, open broadcaster studio linux, open broadcaster studio ipad, open broadcaster studio skype, open broadcaster studio android, open broadcast studio with the virtual camera addon, open broadcaster studio ubuntu, open broadcaster studio green screen <a href="Best Marketing Books Ever">Best Marketing Books Ever</a>

"OBS Studio is a software package that support live broadcasting. First up is the popular OBS Studio OBS stands for "Open Broadcaster Software.. me Or check out the Fortunately, there are some great alternatives for video broadcast software on a Mac.. Two top contenders include OBS Studio and Wirecast Let's take a look at each in more detail. Airfoil Mac Full Crack Download

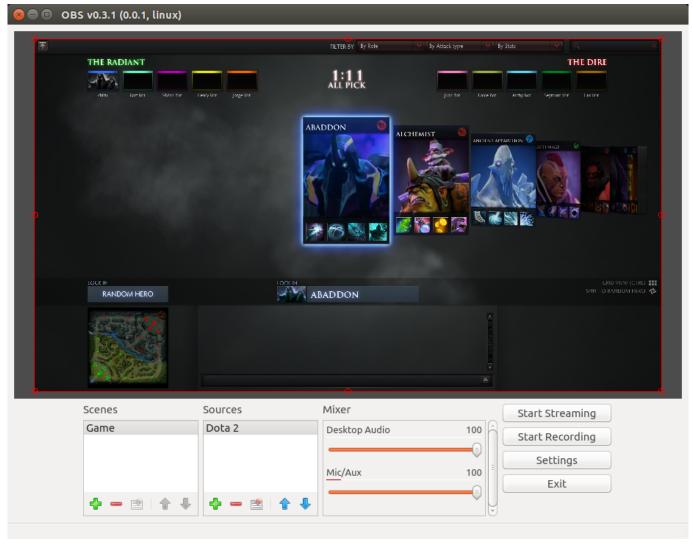

**Dsn Schematic Viewer** 

# open broadcaster studio zoom

Origin F uuml;r Mac Download Game
Инструкция По Применению Плана Счетов Украина 2013 Скачать

# open broadcaster studio virtual camera

Download Driver For Samsung Sgh-i907

ae05505a44 Sentiment lost tijan download book

ae05505a44

Free download video converter with key